## **Concerto RV 562**

**per la Solennità di S. Lorenzo**

## **Violino concertante**

A. Vivaldi (1678-1741)

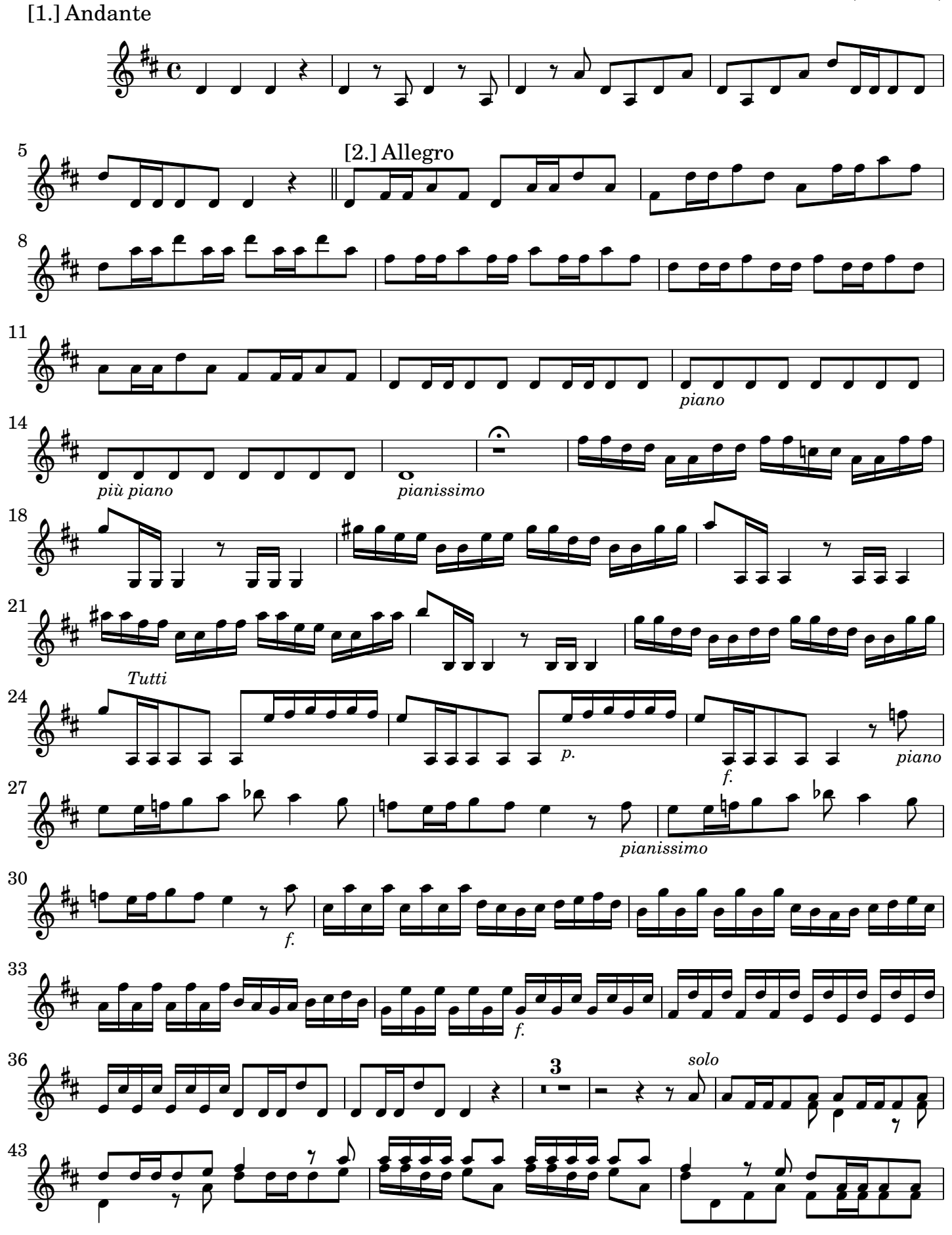

2 Violino concertante

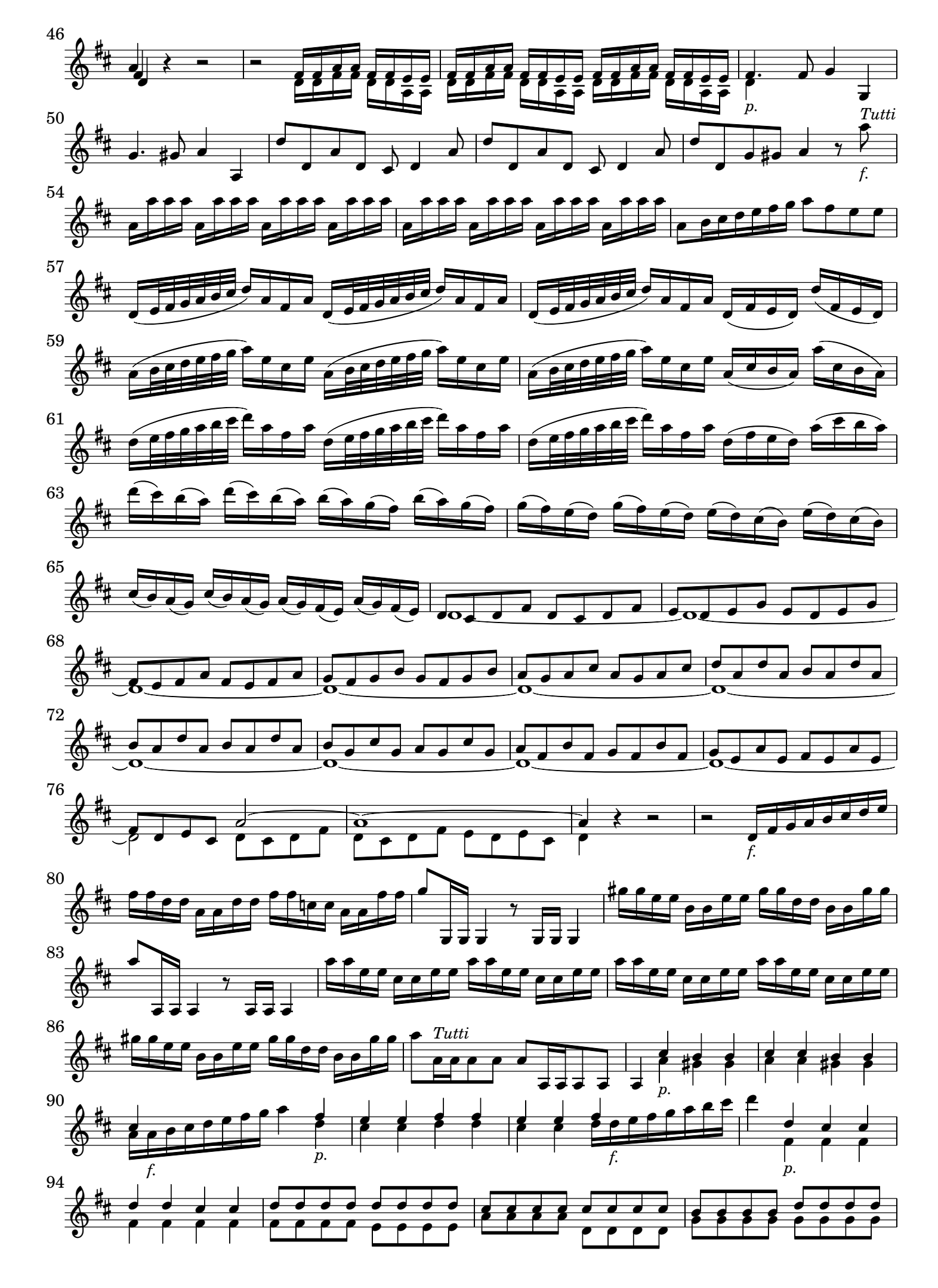

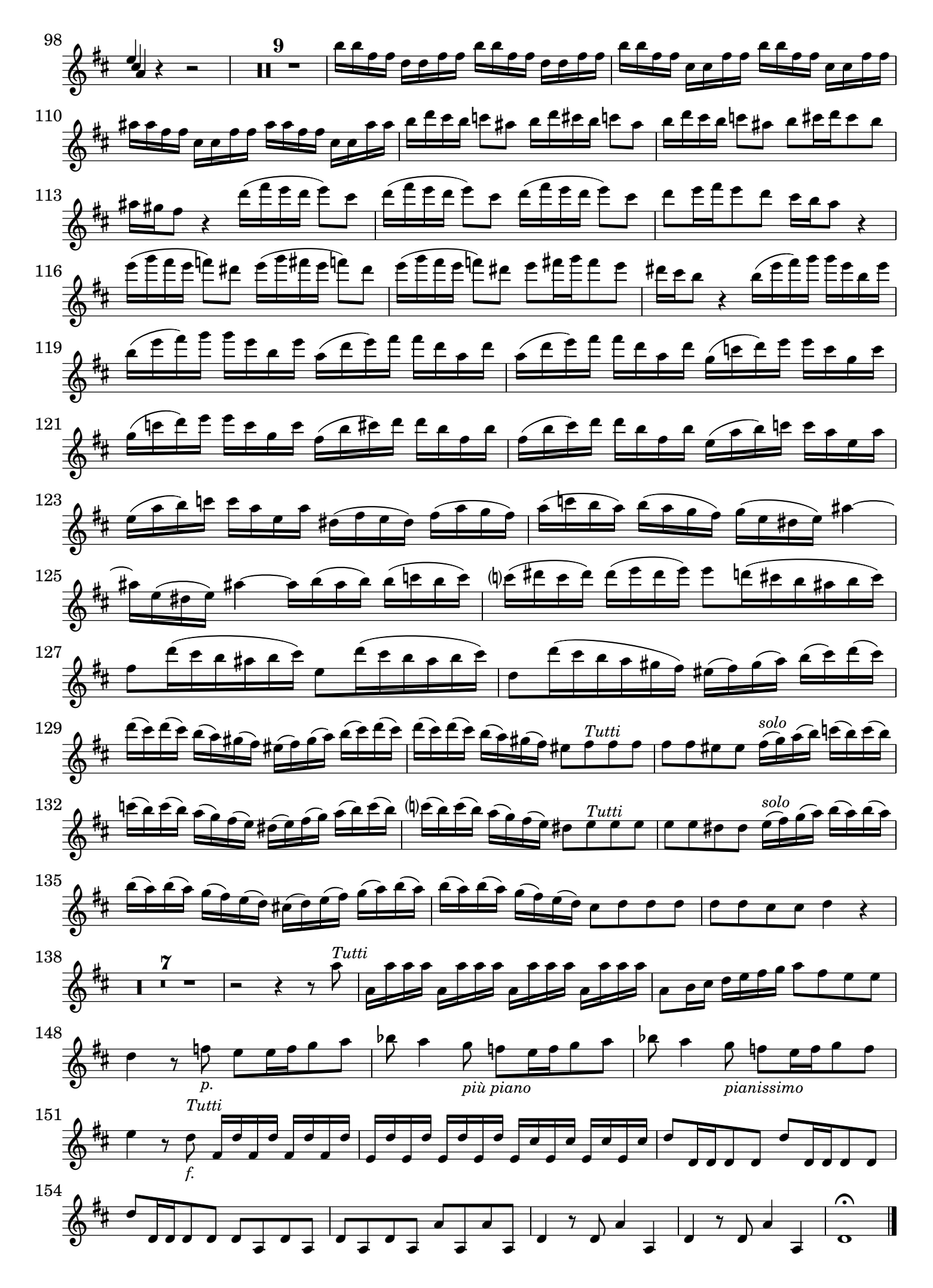

[2.] Grave tacet

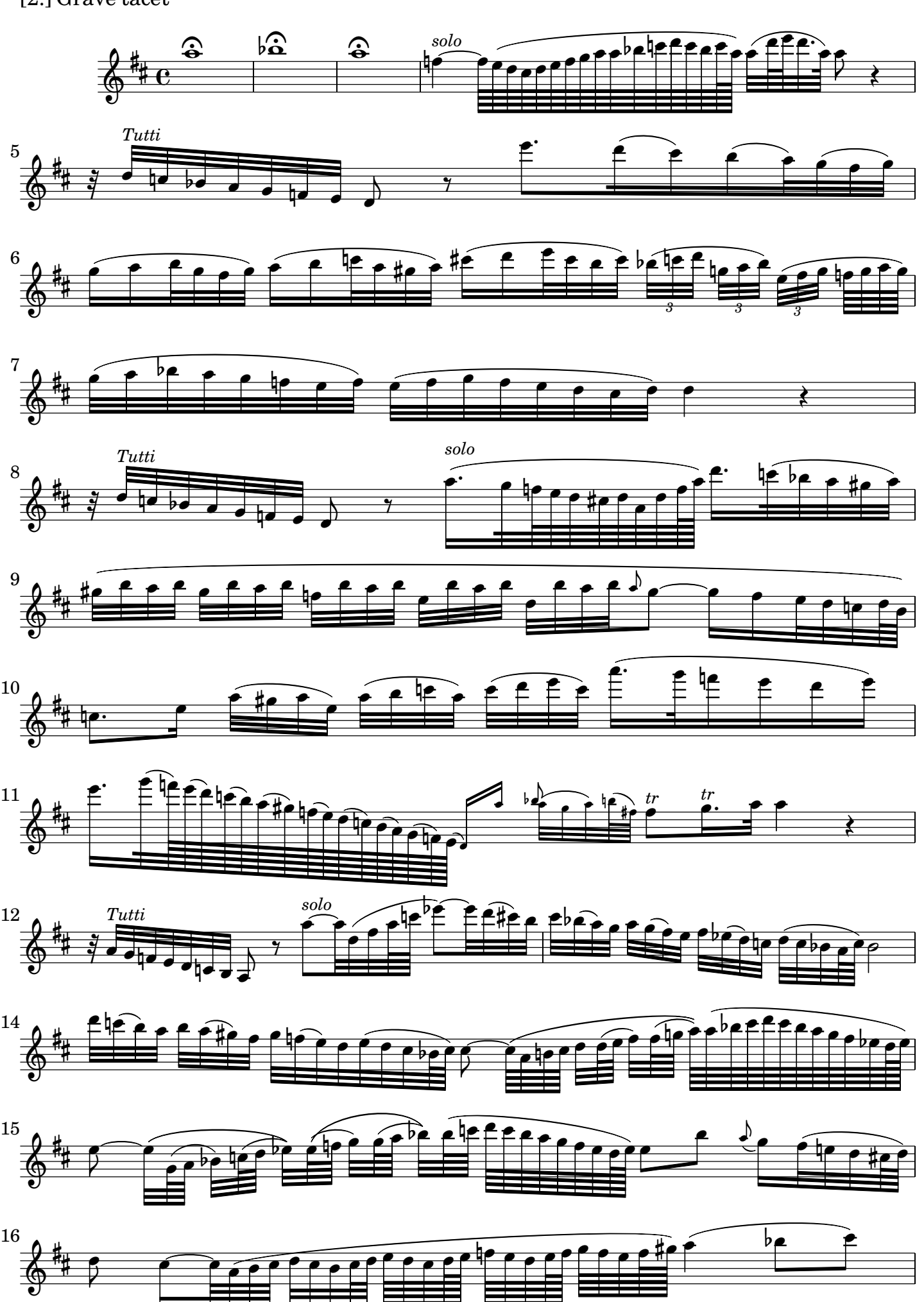

Violino concertante 5

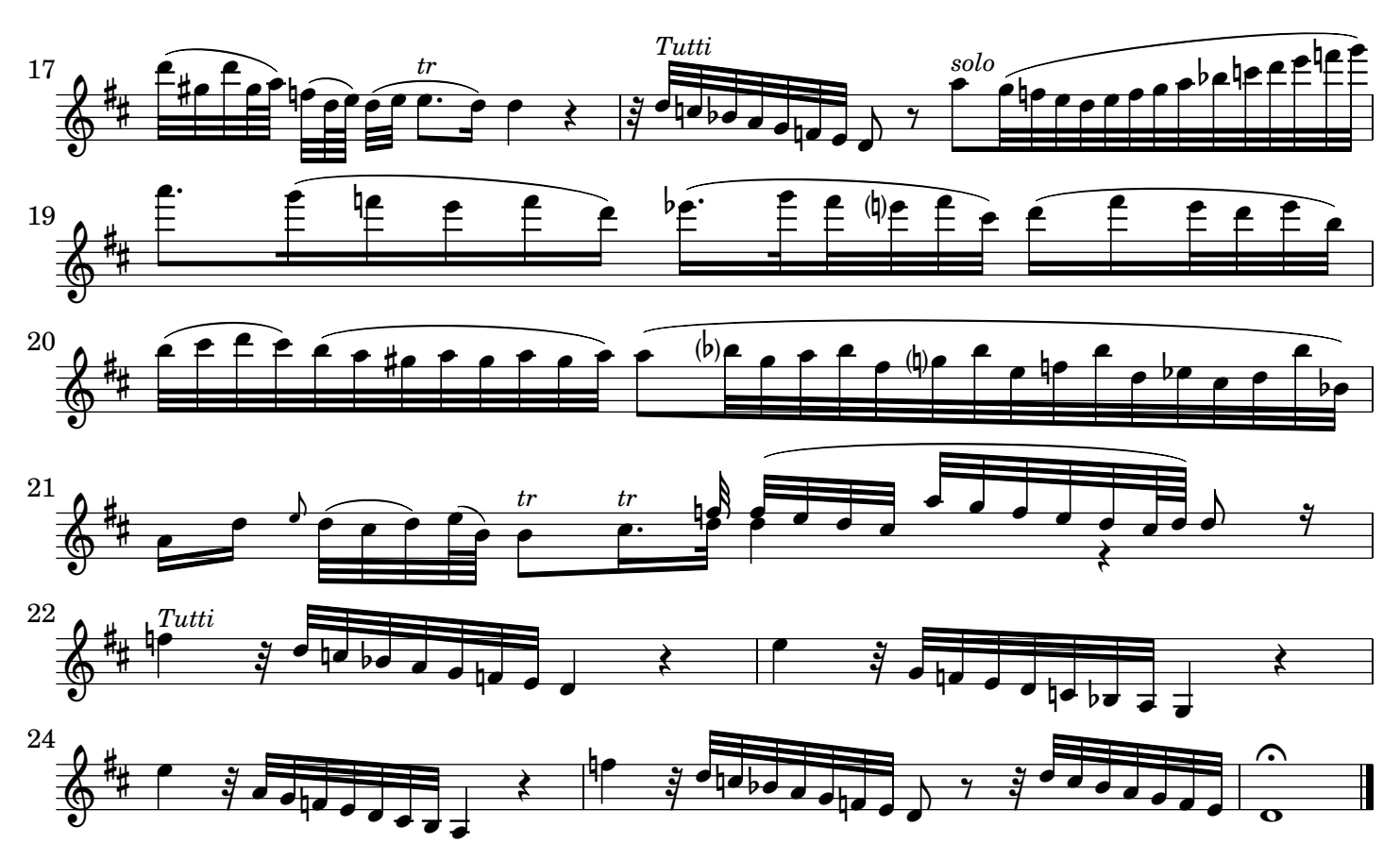

[3.] Allegro

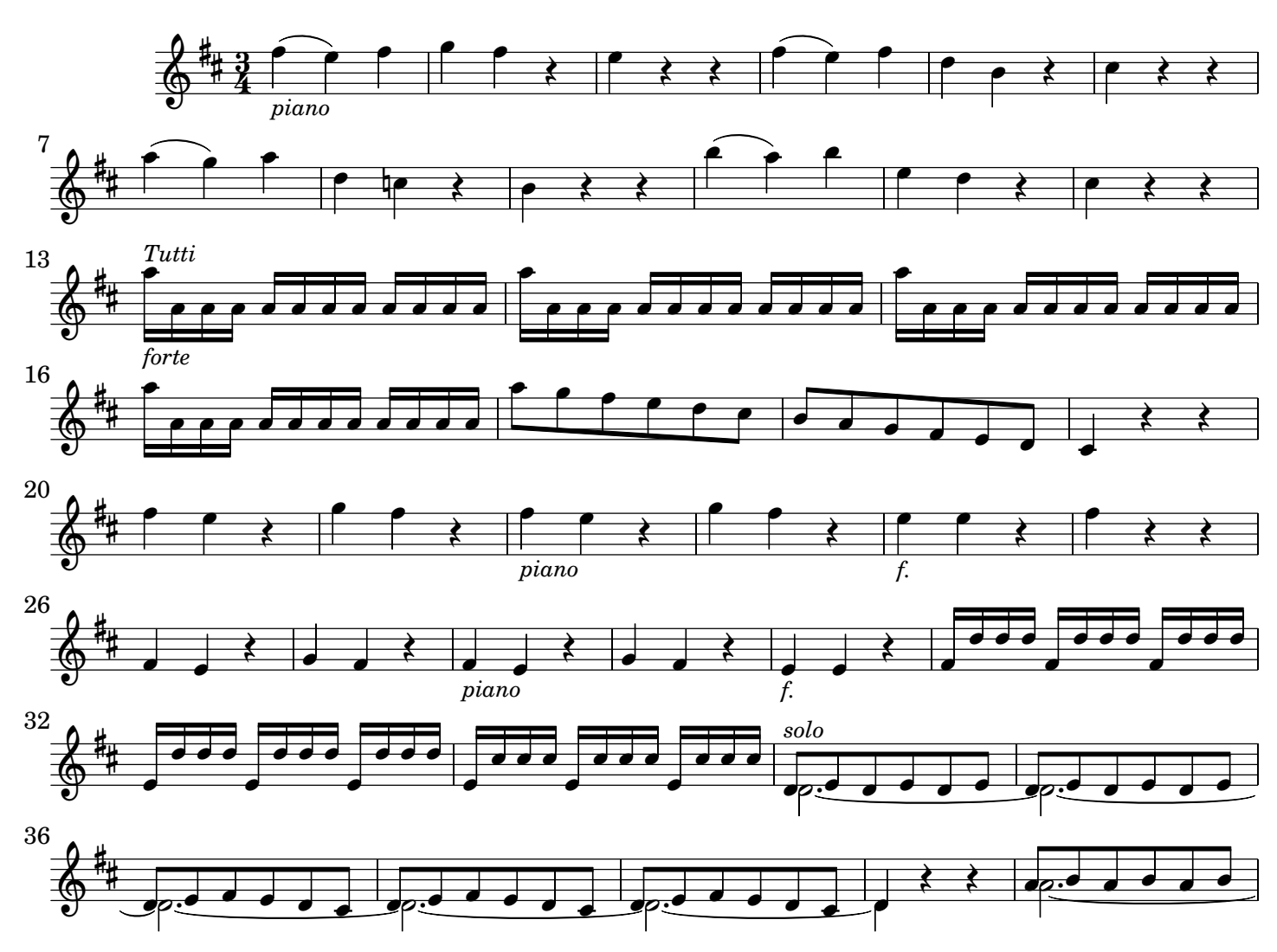

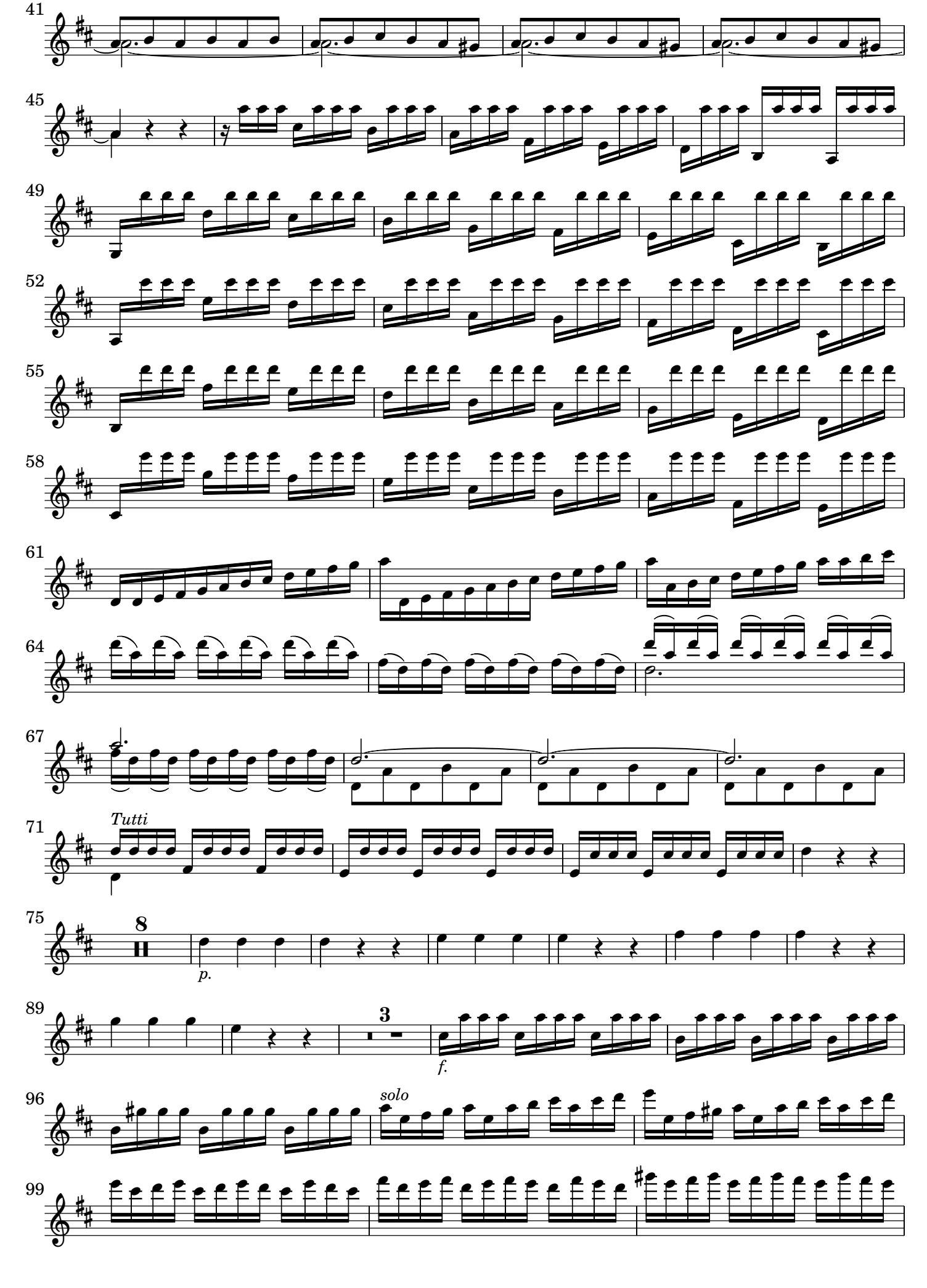

Violino concertante

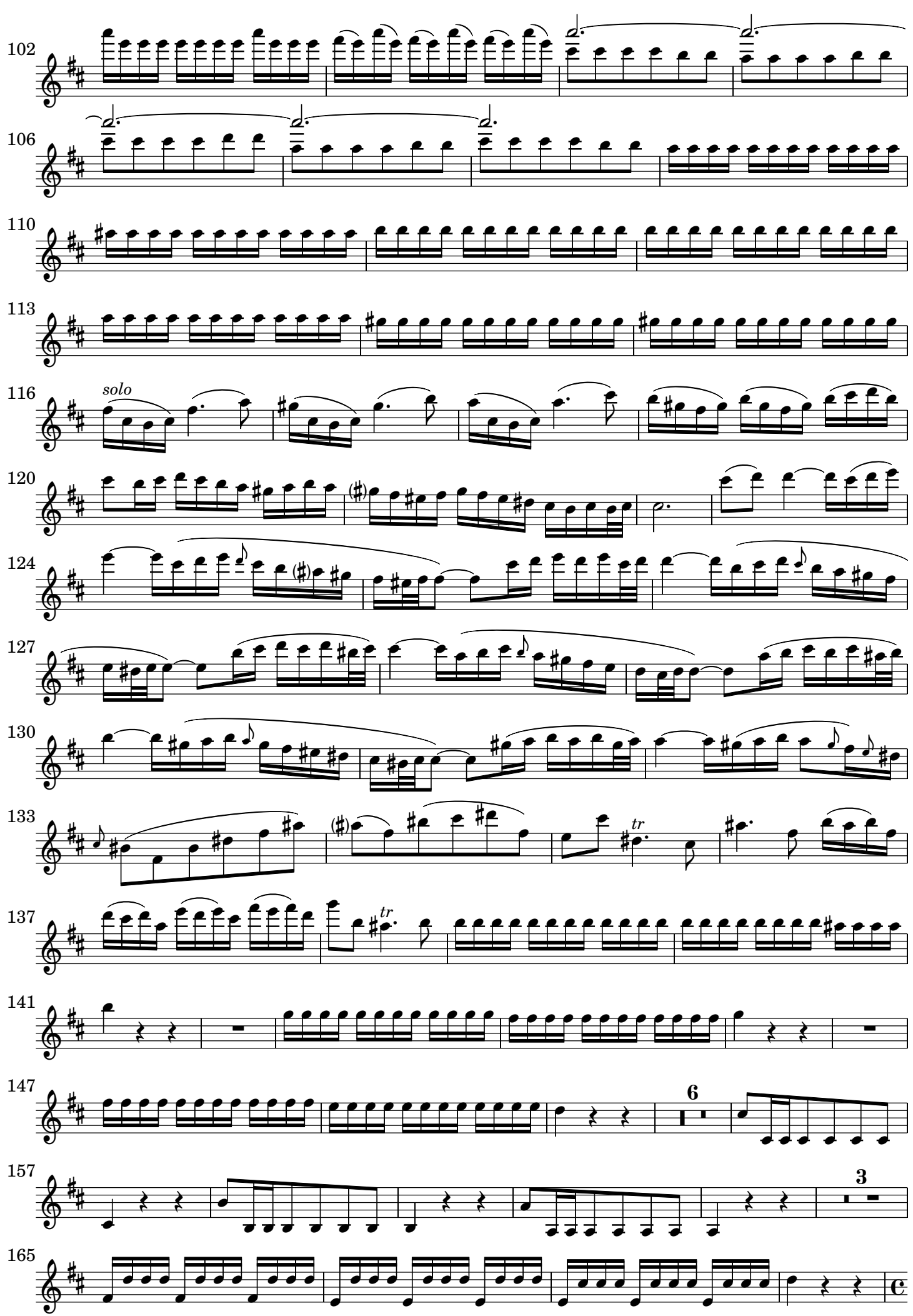

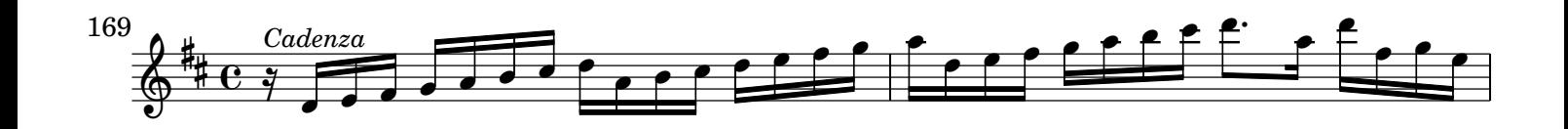

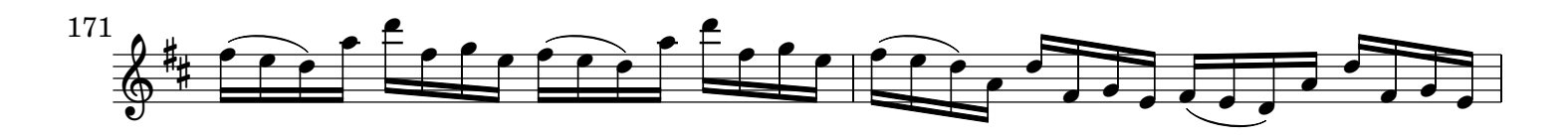

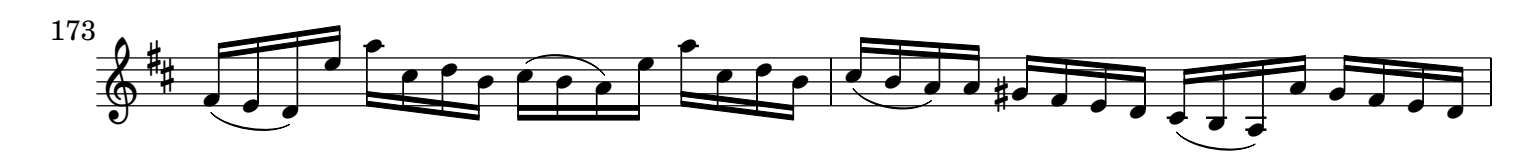

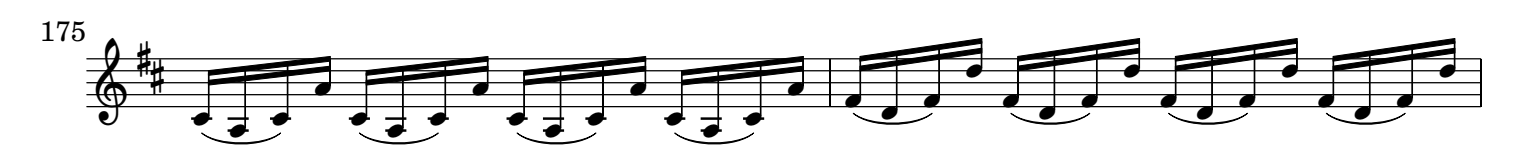

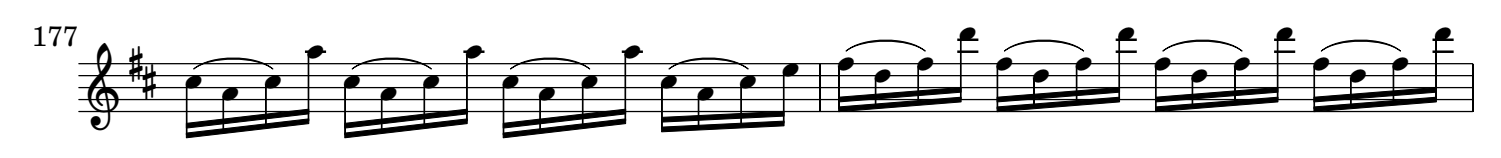

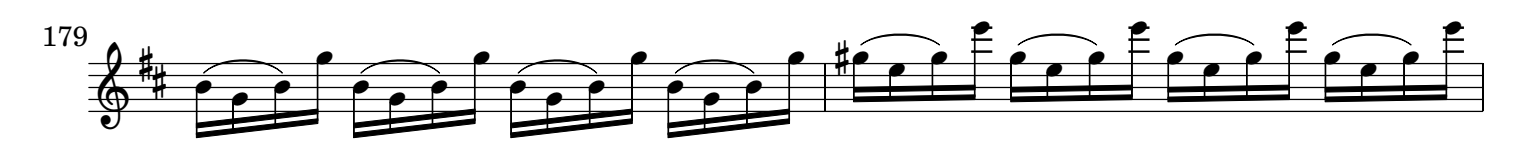

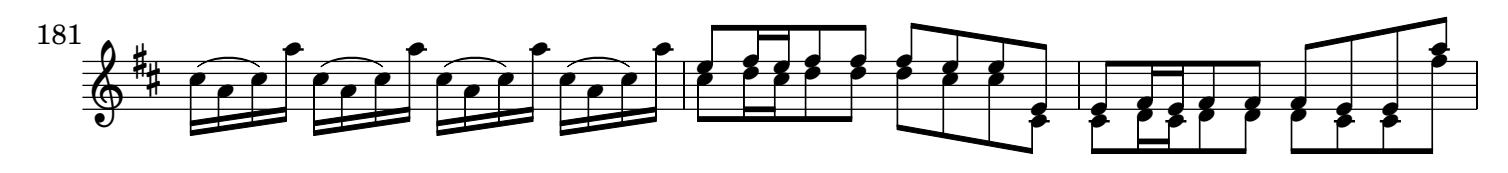

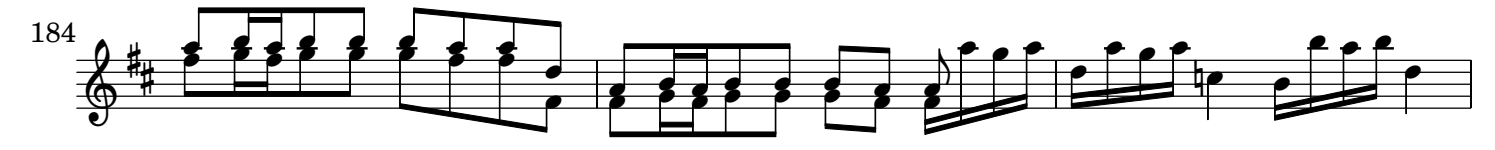

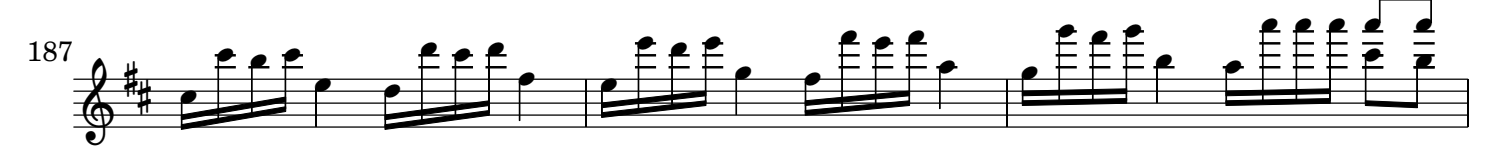

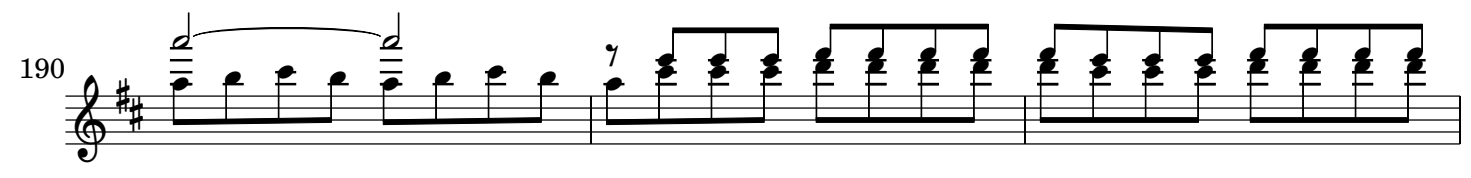

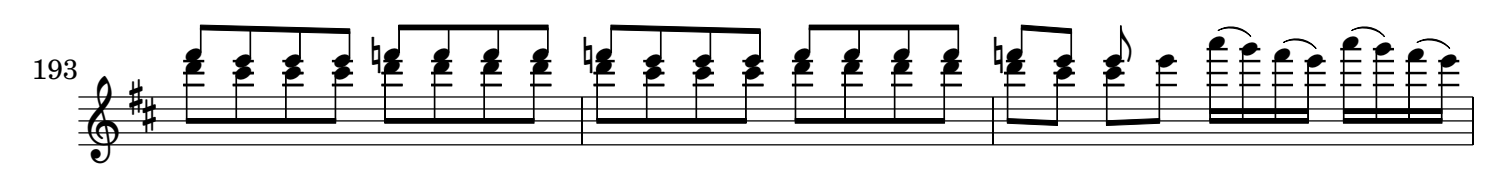

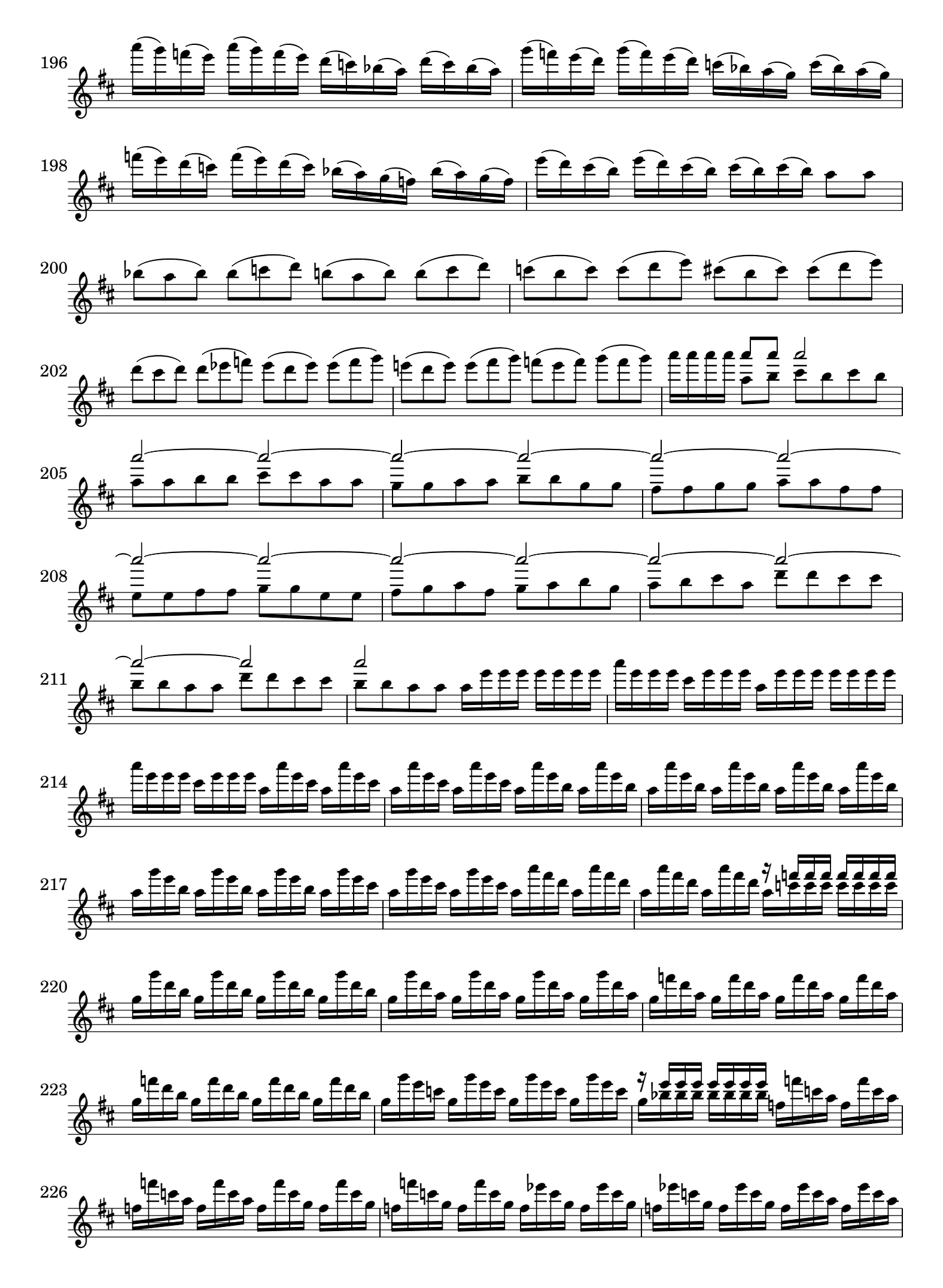

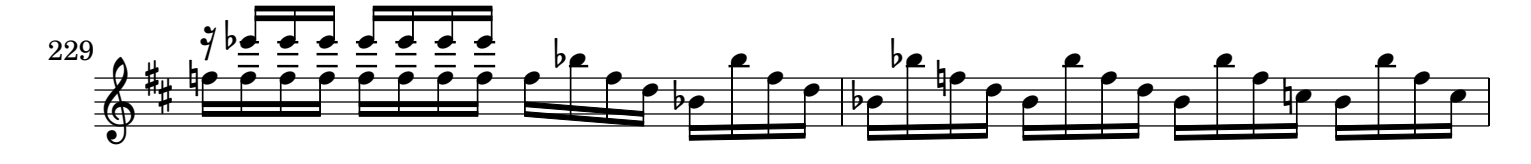

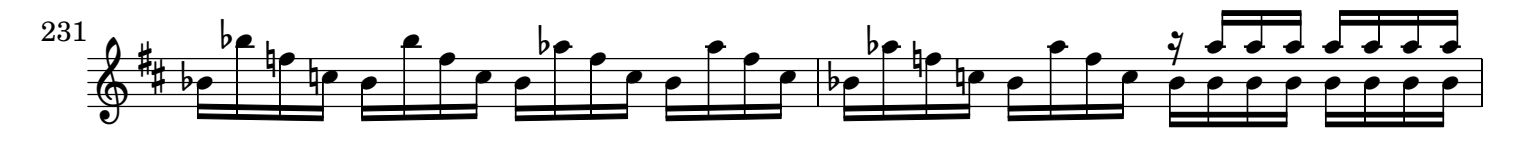

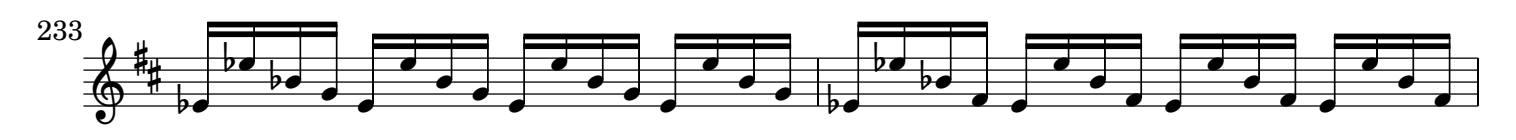

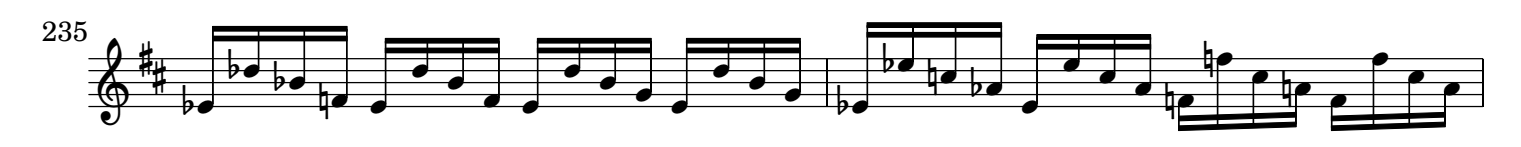

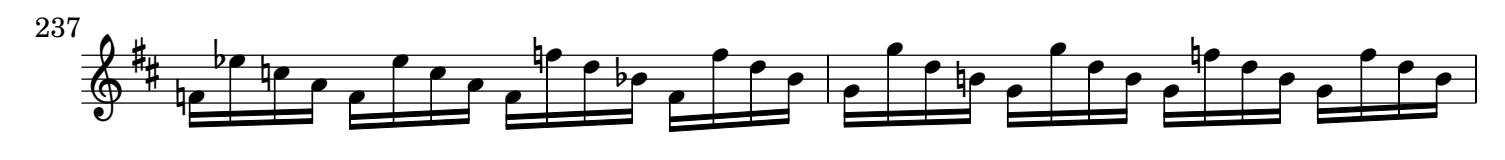

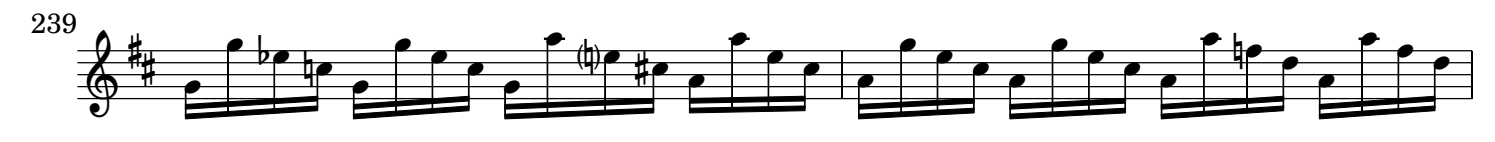

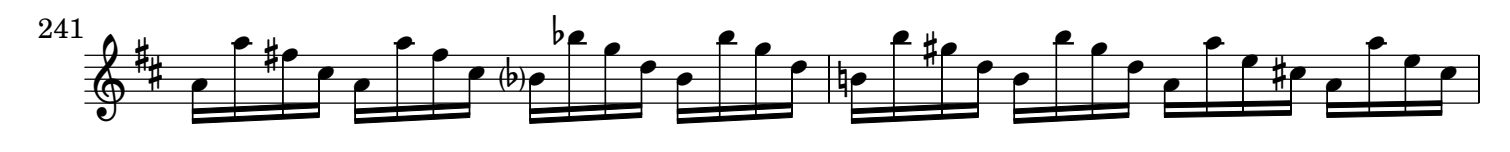

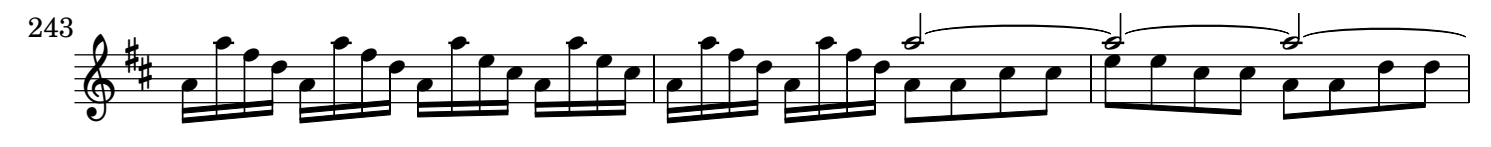

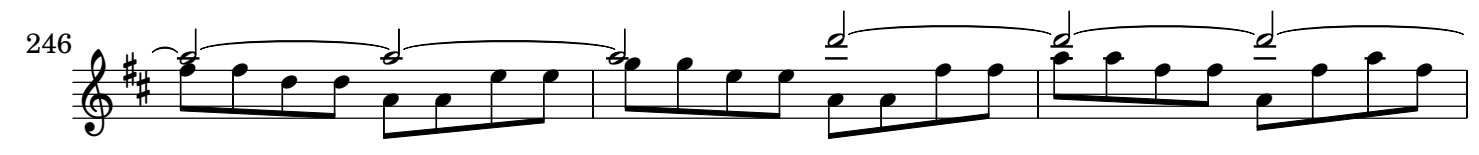

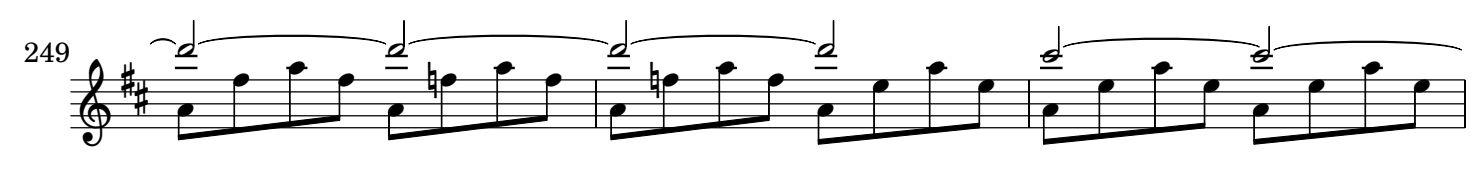

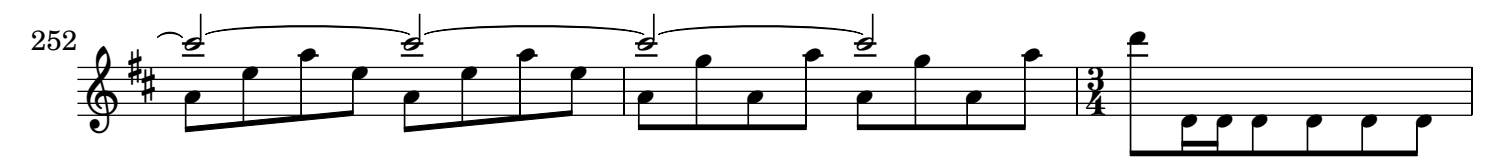

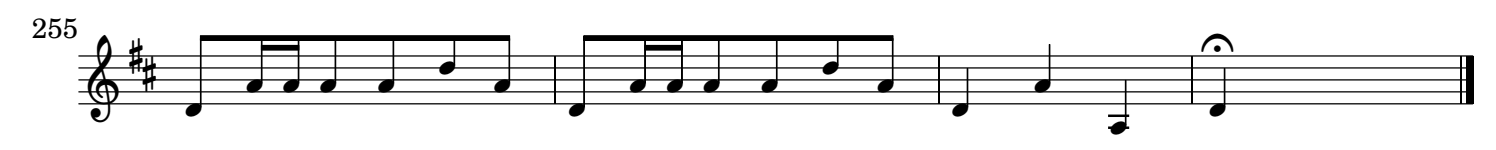